Министерство науки и высшего образования Российской Федерации

Федеральное государственное бюджетное образовательное учреждение высшего образования «Магнитогорский государственный технический университет им. Г. И. Носова» Многопрофильный колледж

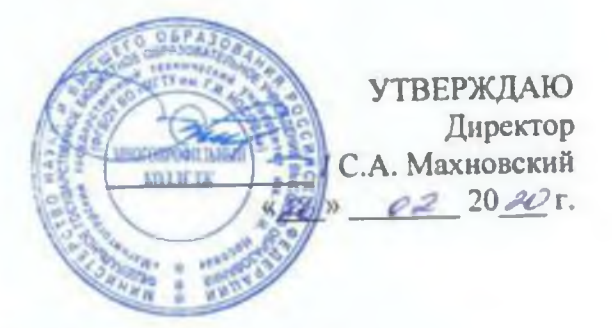

#### РАБОЧАЯ ПРОГРАММА УЧЕБНОЙ ДИСЦИПЛИНЫ **ОГСЭ. 03 ИНОСТРАННЫЙ ЯЗЫК В ПРОФЕССИОНАЛЬНОЙ ДЕЯТЕЛЬНОСТИ** «общего гуманнтарного и социально - экономического цикла» программы подготовки спецналнстов среднего звена специальиостн 09.02.07 Информационные системы и программирование

Квалификация: Нрограммисг

Форма обучения

очная

Магнитогорск, 2020

Рабочая программа учебной дисциплины разработана на основе: ФГОС по специальности среднего профессионального образования 09.02.07 Информационные системы программирование, утвержденного приказом Министерства образования и науки Российской Федерации от «9» декабря 2016 г. № 1547; Примерной основной образовательной программы по специальности 09.02.07 Информационные системы и программирование, зарегистрированной в федеральном реестре примерных основных образовательных программ (регистрационный номер 09.02.07-170511), и примерной программы учебной дисциплины Иностранный язык в профессиональной деятельности (Приложение № П. 19 к ПООП СПО).

ОДОБРЕНО Предметной комиссией «Иностранного языка» Председатель (Гай 110.В. Павловская Протокол № 7 от  $H$ .  $Q$ . 2020

Методической комиссией МпК

Протокол № 3 от 26.02 дО 20 г.

И.О. Фампаня

*Разработчик:* газраоотчик:<br>преподаватель МпК ФГБОУ ВО «МГТУ им. Г.И. Носова» *A Кости* Диля Фатхитдиновна Костина

Рецензент: Директор ЧОУ ДО Лингвистического центра «Английский Акцент», кандидат педагогических наукГ.К. Симонова

## **СОДЕРЖАНИЕ**

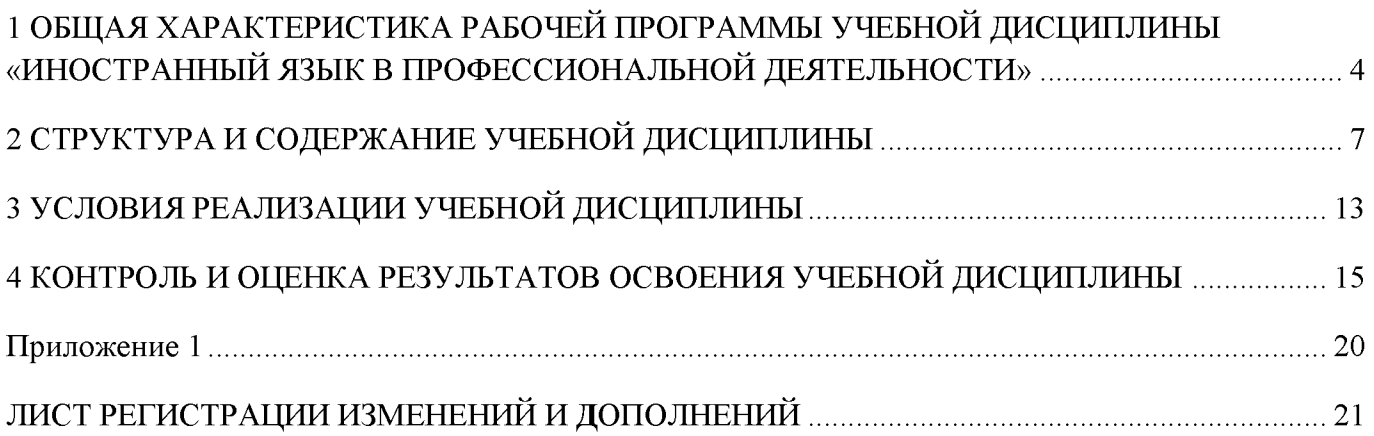

#### <span id="page-3-0"></span>**1 ОБЩАЯ ХАРАКТЕРИСТИКА РАБОЧЕЙ ПРОГРАММЫ УЧЕБНОЙ ДИСЦИПЛИНЫ «ИНОСТРАННЫЙ ЯЗЫК В ПРОФЕССИОНАЛЬНОЙ ДЕЯТЕЛЬНОСТИ»**

#### **1.1 Область применения программы**

Рабочая программа учебной дисциплины «Иностранный язык в профессиональной деятельности» является частью программы подготовки специалистов среднего звена по специальности 09.02.07 Информационные системы и программирование. Рабочая программа составлена для очной формы обучения.

#### **1.2 Место дисциплины в структуре программы подготовки специалистов среднего звена**

Учебная дисциплина «Иностранный язык в профессиональной деятельности» относится к общему гуманитарному и социально-экономическому циклу.

Освоению учебной дисциплины предшествует изучение учебной дисциплины БД.04 «Иностранный язык».

Дисциплина «Иностранный язык в профессиональной деятельности» является предшествующей для изучения профессионального модуля: ПМ.02 Осуществление интеграции программных модулей.

#### **1.3 Цель и планируемые результаты освоения дисциплины:**

Содержание дисциплины ориентировано на подготовку обучающихся к освоению профессиональных модулей программы подготовки специалистов среднего звена по специальности и овладению следующими общими и профессиональными компетенциями:

- Производить инспектирование компонент программного обеспечения на предмет соответствия стандартам кодирования; ПК 2.5 -
- Выбирать способы решения задач профессиональной деятельности, применительно i различным контекстам; ОК 01 -
- Планировать и реализовывать собственное профессиональное и личностное развитие; ОК 03 -
- Работать в коллективе и команде, эффективно взаимодействовать с коллегами руководством, клиентами; ОК 04 -
- Использовать информационные технологии в профессиональной деятельности; ОК 09 -
- Пользоваться профессиональной документацией на государственном и иностранном языке. ОК 10 -

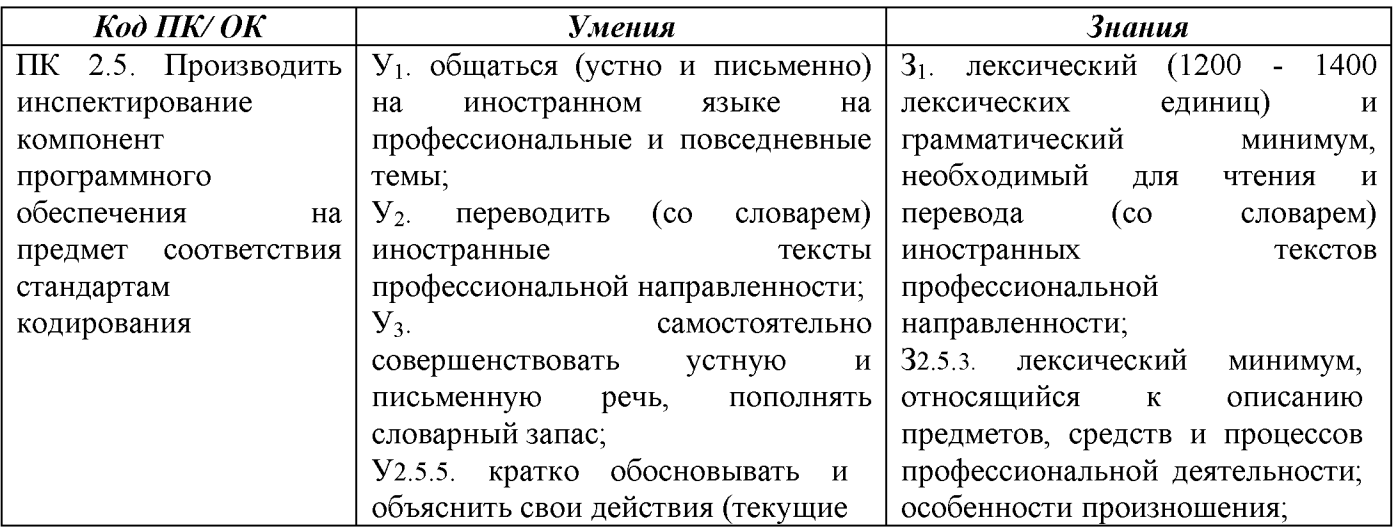

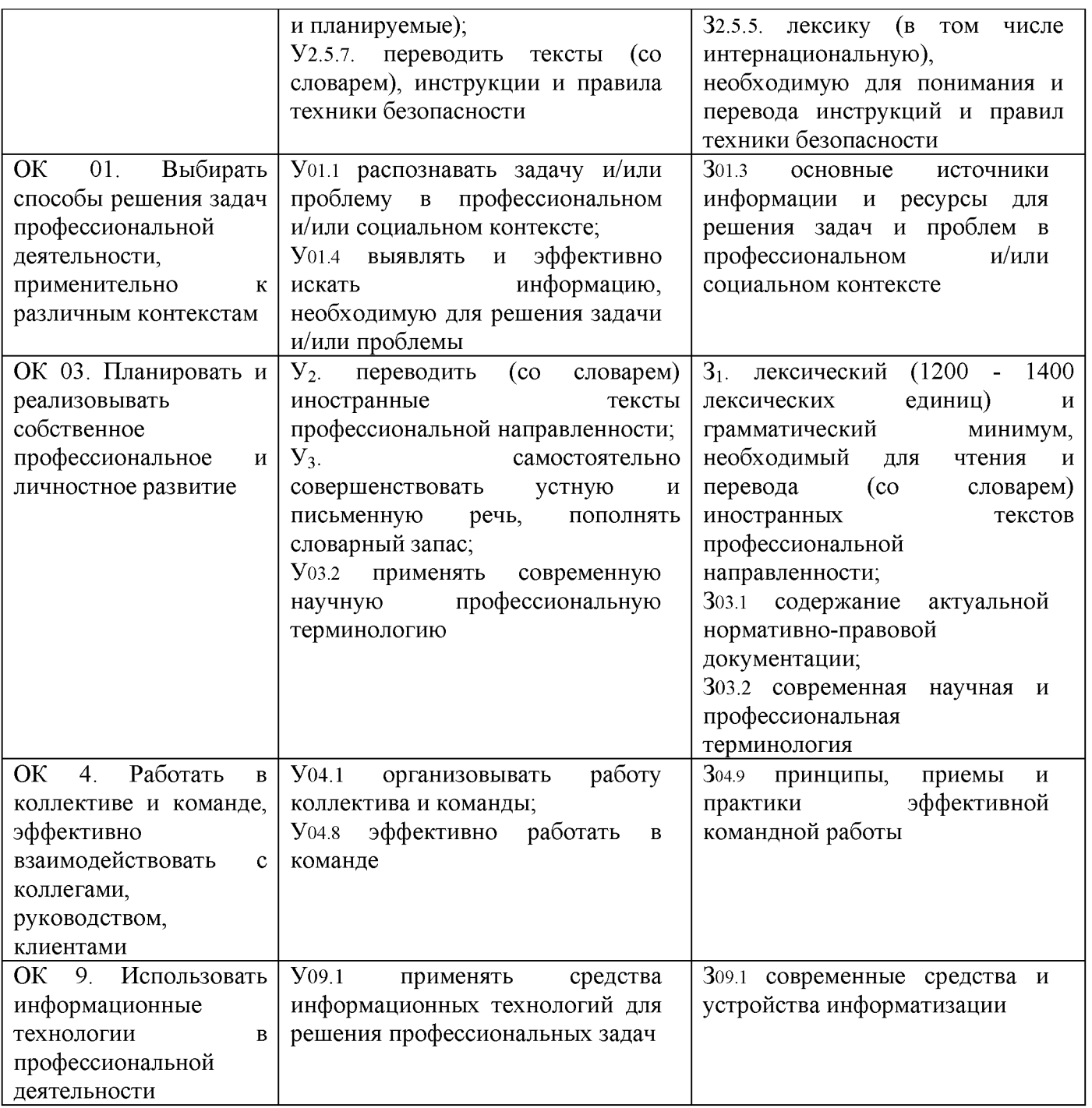

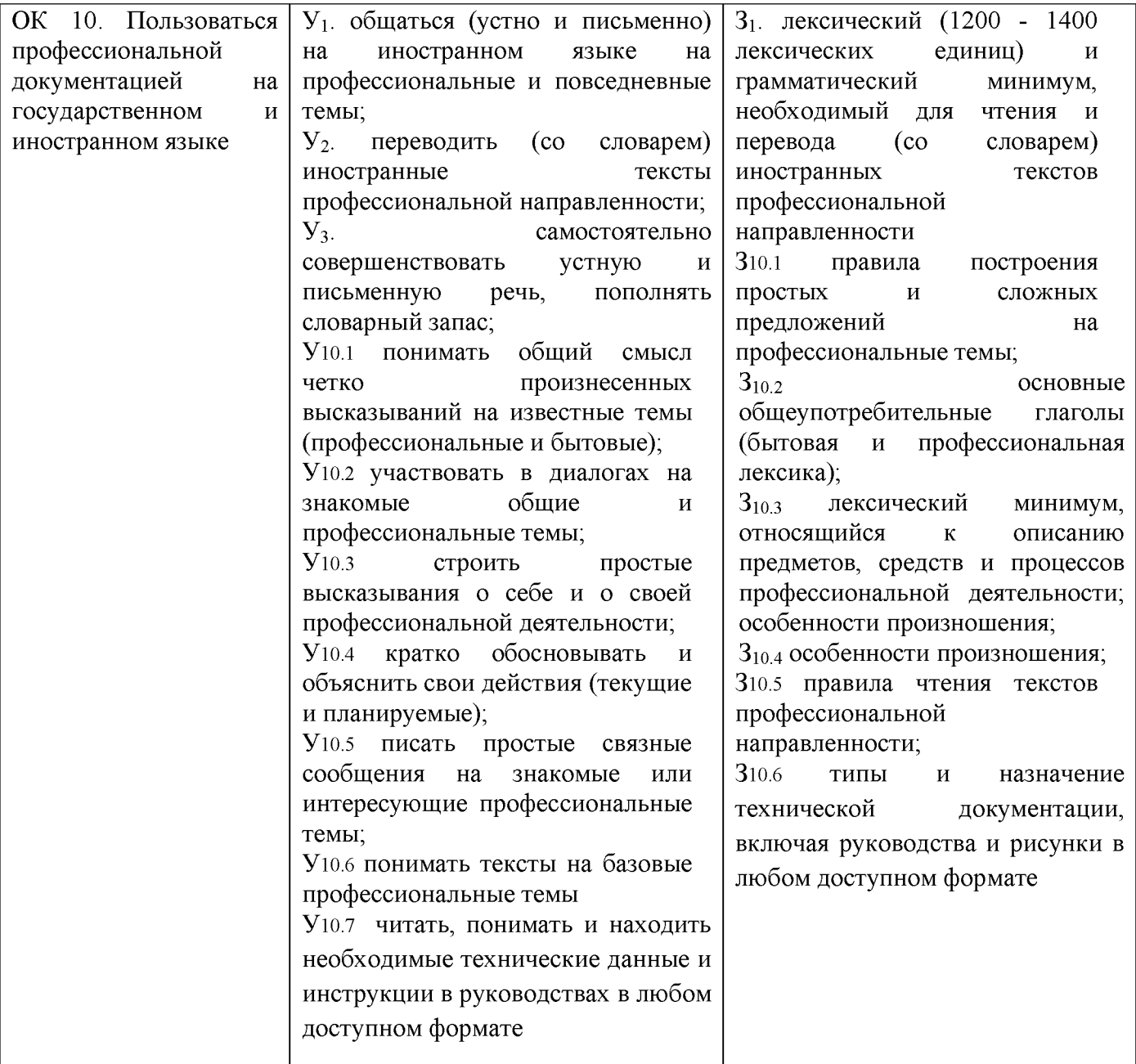

# **2 СТРУКТУРА И СОДЕРЖАНИЕ УЧЕБНОЙ ДИСЦИПЛИНЫ**

## **2.1 Объем учебной дисциплины и виды учебной работы**

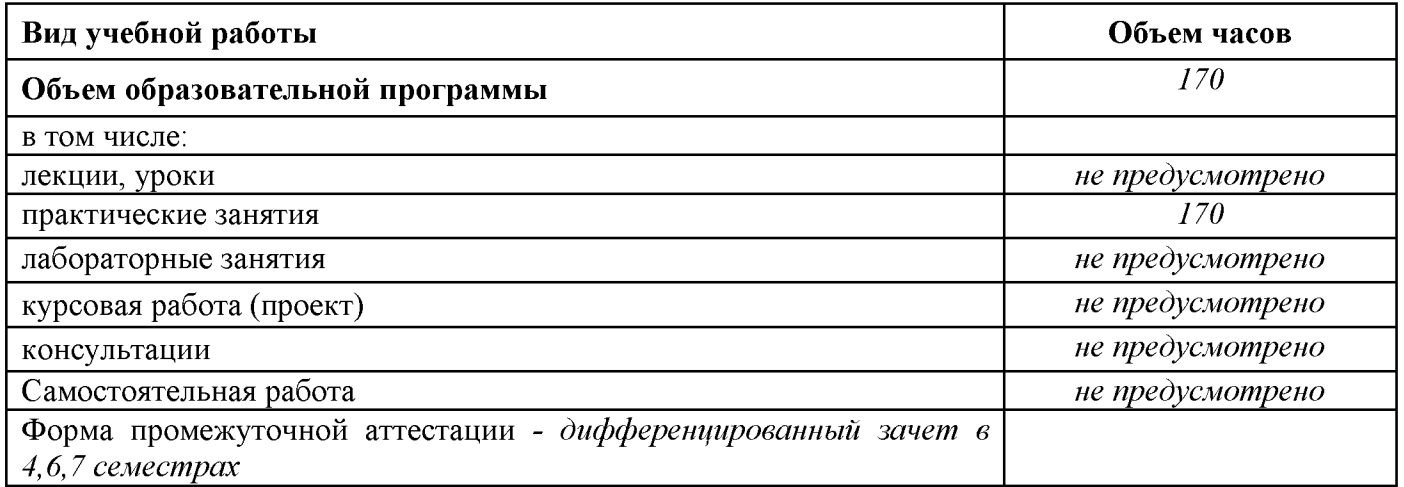

# **2.2 Тематический план и содержание учебной дисциплины Иностранный язык в профессиональной деятельности (очно)**

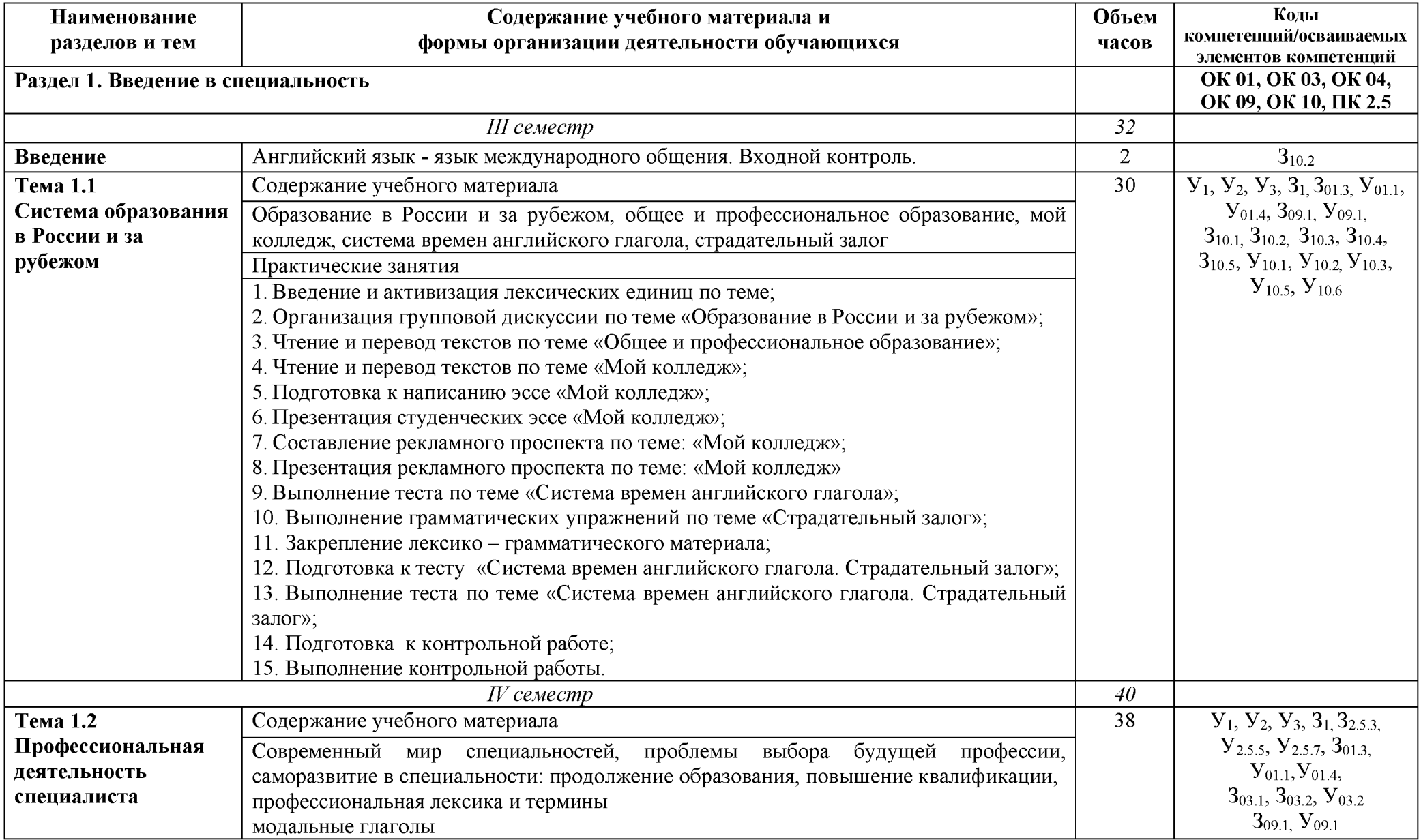

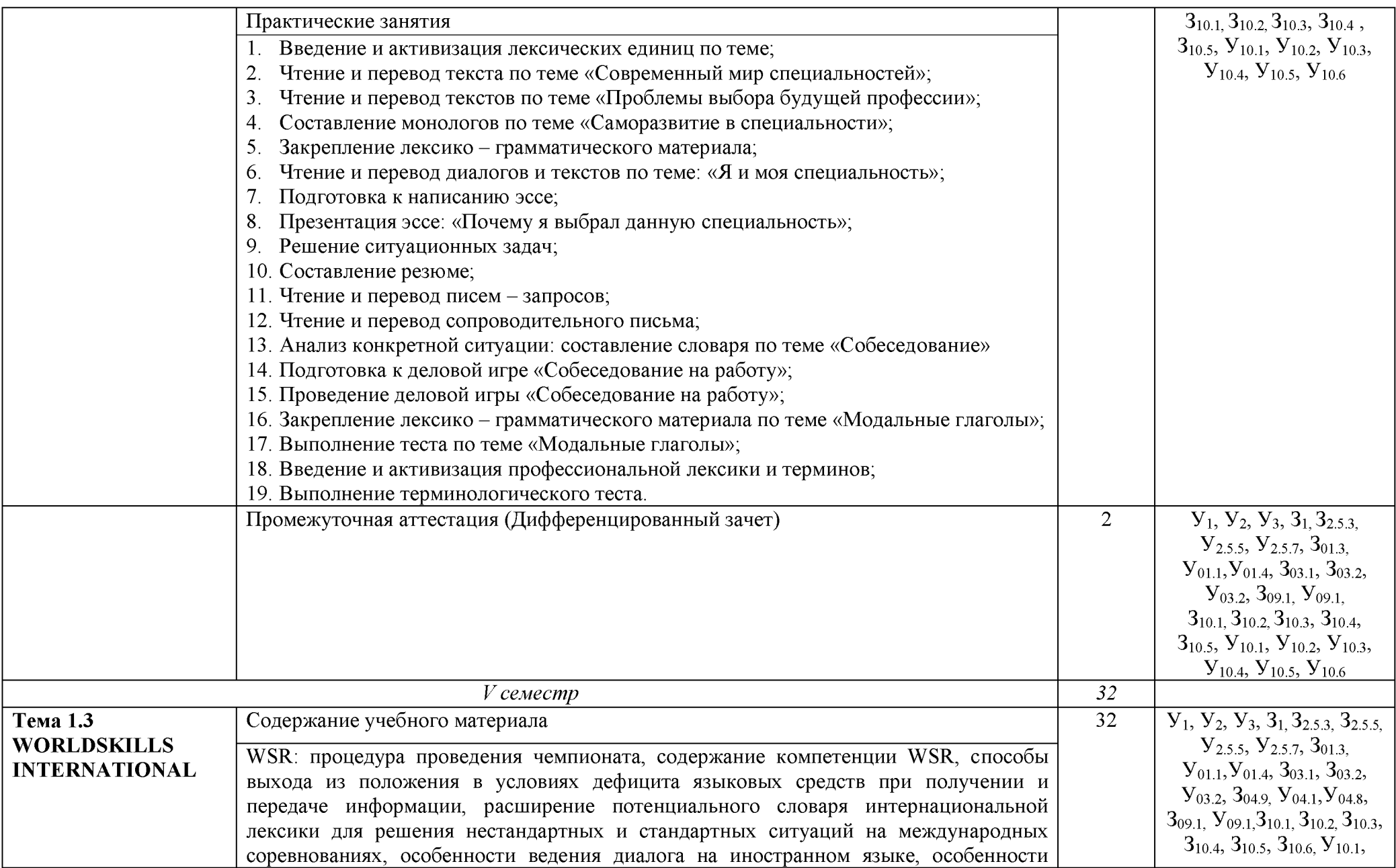

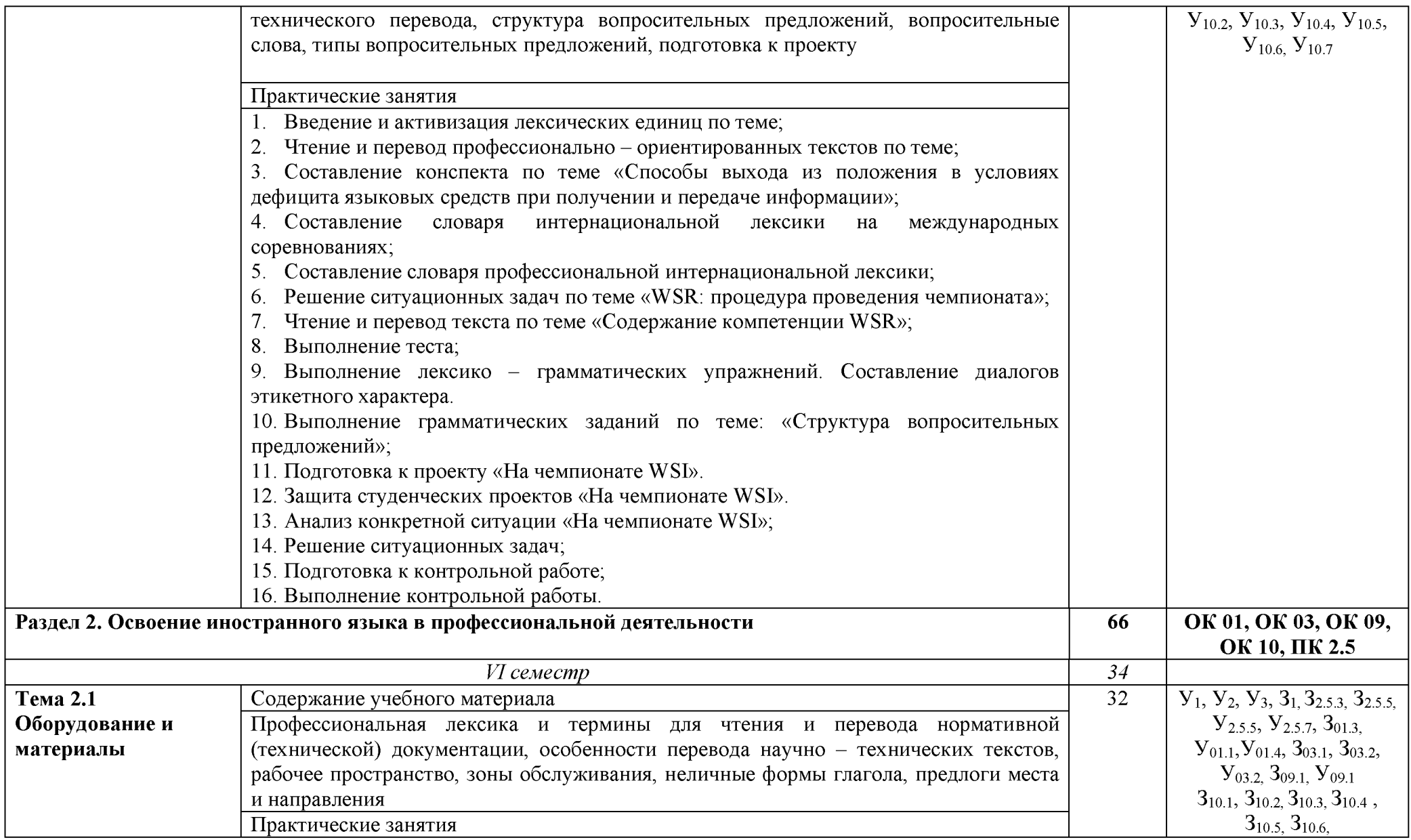

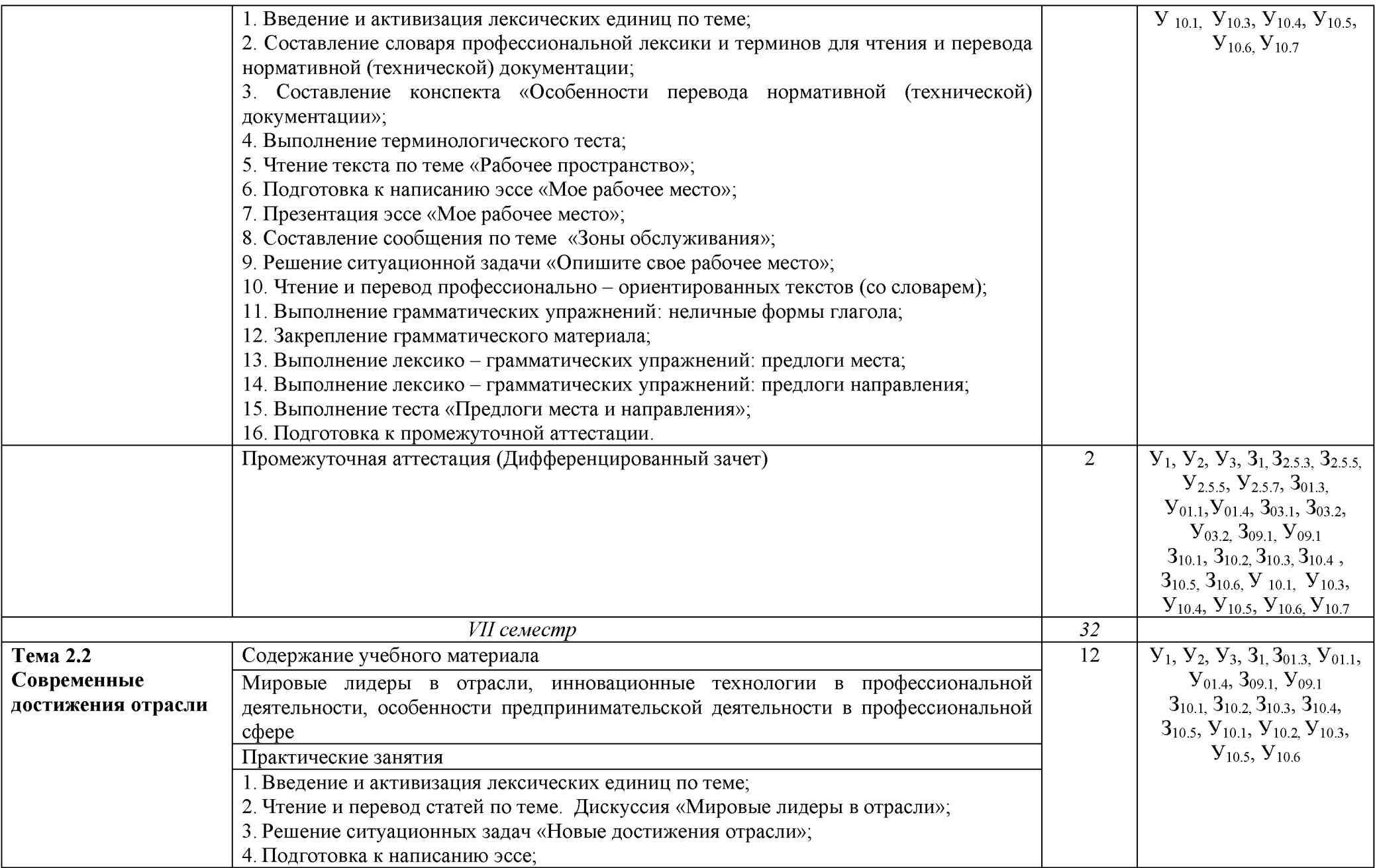

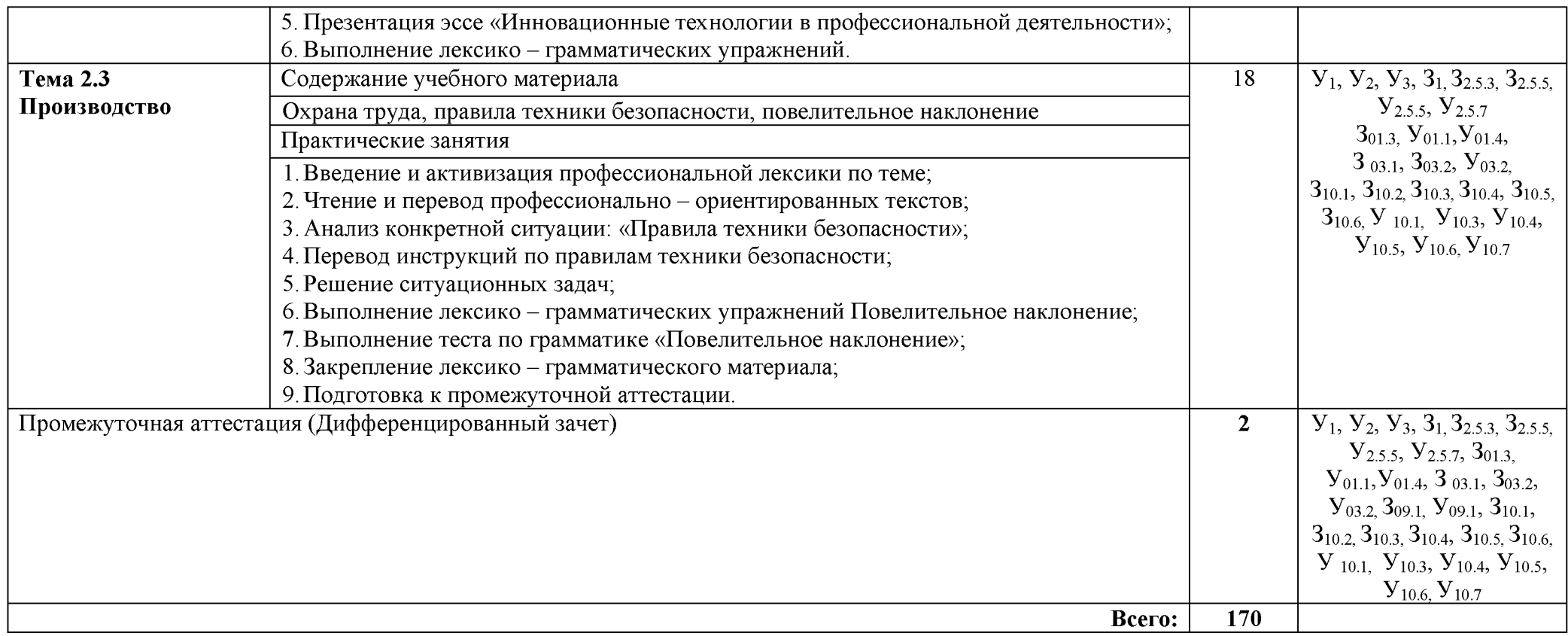

#### **3 УСЛОВИЯ РЕАЛИЗАЦИИ УЧЕБНОЙ ДИСЦИПЛИНЫ**

#### **3.1 Материально-техническое обеспечение**

Для реализации программы учебной дисциплины предусмотрены следующие специальные помещения и оснащение:

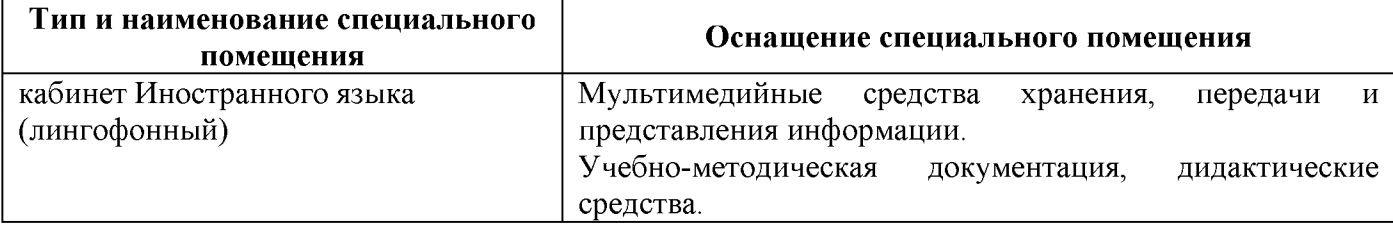

#### **3.2 Учебно-методическое и информационное обеспечение реализации программы Основные источники:**

1. Афанасьев, А. В. Курс эффективной грамматики английского языка [Электронный ресурс]: учебное пособие / А.В. Афанасьев. — Москва: Форум: НИЦ ИНФРА-М, 2015. - 88 с. — Режим доступа: [https://new.znanium .com/read?id=66602.](https://new.znanium.com/read?id=66602) — Загл. с экрана.

2. Голубев, А.П. Английский язык для всех специальностей [Электронный ресурс] : учебник / А.П. Голубев, А.Д. Жук, И.Б. Смирнова. — Москва : КноРус, 2019. — 274 с. — (СПО). — ISBN 978-5-406-07176-2. — Режим доступа[: https://book.ru/book/931742](https://book.ru/book/931742) (дата обращения: 10.10.2019). — Текст: электронный.

#### **Дополнительные источники:**

1. Буренко, Л. В. Грамматика английского языка. Grammar in levels elementary – preintermediate [Электронный ресурс]: учебное пособие для среднего профессионального образования / Л. В. Буренко, О. С. Тарасенко, Г. А. Краснощекова; под общей редакцией Г. А. Краснощековой. — Москва: Издательство Юрайт, 2019. — 227 с. — Текст : электронный // ЭБС Юрайт [сайт]. — Режим доступа: [https://biblio-online.ru/book/grammatika-angliyskogo-yazyka-grammar-in-levels](https://biblio-online.ru/book/grammatika-angliyskogo-yazyka-grammar-in-levels-elementary-pre-intermediate-437709)[elementary-pre-intermediate-437709 -](https://biblio-online.ru/book/grammatika-angliyskogo-yazyka-grammar-in-levels-elementary-pre-intermediate-437709) Загл.с экрана.

2. Невзорова, Г. Д. Английский язык. Грамматика [Электронный ресурс]: учебное пособие для среднего профессионального образования / Г. Д. Невзорова, Г. И. Никитушкина. — 2 е изд., испр. и доп. — Москва: Издательство Юрайт, 2019. — 213 с. — Текст: электронный // ЭБС Юрайт [сайт]. — Режим доступа: [https://biblio-online.ru/book/angliyskiy-yazyk-grammatika-437254 -](https://biblio-online.ru/book/angliyskiy-yazyk-grammatika-437254) Загл. с экрана.

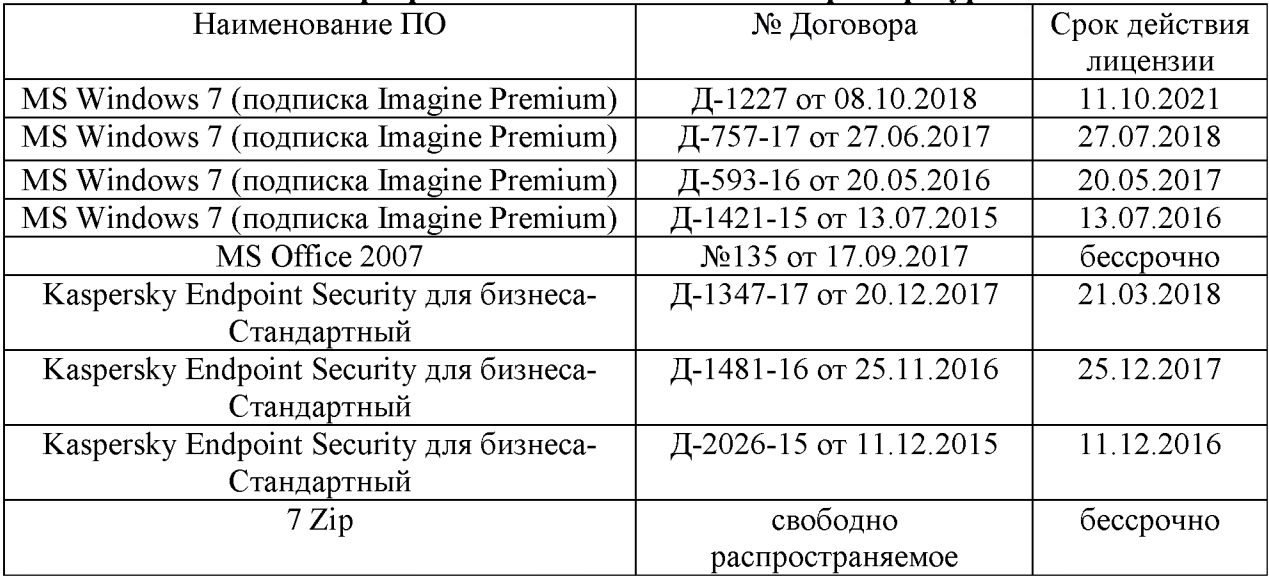

#### **Программное обеспечение и Интернет-ресурсы**

#### **Интернет-ресурсы:**

1. Cambridge Dictionary [Электронный ресурс] - Cambridge University Press.- Режим доступа: https://dictionary.cambridge.org/ - Загл. с экрана

2. Английский язык он лайн [Электронный ресурс].- Режим доступа: [https://www.native](https://www.native-english.ru/)[english.ru/](https://www.native-english.ru/) - Загл. с экрана.

3. Грамматический справочник английского языка [Электронный ресурс].- Режим доступа: <http://english-grammar.biz/>- Загл. с экрана. Яз. рус., англ.

4. Единый портал интернет - тестирования в сфере образования [Электронный ресурс]. - Режим доступа: [https://fepo.i-exam.ru/ -](https://fepo.i-exam.ru/) Загл. с экрана. Яз. рус., англ.

## 4 КОНТРОЛЬ И ОЦЕНКА РЕЗУЛЬТАТОВ ОСВОЕНИЯ УЧЕБНОЙ ДИСЦИПЛИНЫ

Контроль и оценка результатов освоения дисциплины осуществляется преподавателем в процессе текущего контроля и промежуточной аттестации.

4.1 Текущий контроль:

| $N_2$          | Контролируемые разделы (темы)<br>учебной дисциплины   | Контролируемые результаты<br>(умения, знания)                                                                                                    | Наименование<br>оценочного<br>средства        |
|----------------|-------------------------------------------------------|----------------------------------------------------------------------------------------------------|-----------------------------------------------|
| $\mathbf{1}$   | Тема 1.1 Система образования в<br>России и за рубежом | $\overline{Y_1, Y_2, Y_3, 3_1, 3_{01.3}, Y_{01.1}, Y_{01.4},}$<br>$3_{09.1}$ , $V_{09.1}$<br>$3_{10.1}$ , $3_{10.2}$ , $3_{10.3}$ , $3_{10.4}$ , $3_{10.5}$ , $y_{10.1}$ , $y_{10.2}$<br>$\frac{\mathbf{V}_{10.3},\ \mathbf{V}_{10.5},\ \mathbf{V}_{10.6}}{\mathbf{V}_{1},\ \mathbf{V}_{2},\ \mathbf{V}_{3},\ \mathbf{3}_{1},\mathbf{3}_{2.5.3},\ \mathbf{V}_{2.5.5},\ \mathbf{V}_{2.5.7,}}$                                                                                        | <b>Occe</b><br>Тест                           |
| $\overline{2}$ | Тема 1.2 Профессиональная<br>деятельность специалиста | $3_{01.3}$ , $y_{01.1}$ , $y_{01.4}$ , $3_{03.1}$ , $3_{03.2}$ , $y_{03.2}$<br>$3_{09.1}$ , $V_{09.1}$<br>$3_{10.1}$ , $3_{10.2}$ , $3_{10.3}$ , $3_{10.4}$ , $3_{10.5}$ , $V_{10.1}$ , $V_{10.2}$ ,<br>$\rm{y_{10.3},\,y_{10.4},\,y_{10.5},\,y_{10.6}}$                                                                                                    | Ситуационная<br>задача<br><b>Occe</b><br>Тест |
| 3              | Тема 1.3 WORLDSKILLS<br><b>INTERNATIONAL</b>          | $V_1$ , $V_2$ , $V_3$ , $3_1$ , $3_{2.5.3}$ , $3_{2.5.5}$ , $V_{2.5.5}$ , $V_{2.5.7}$ ,<br>$3_{01.3}$ , $V_{01.1}$ , $V_{01.4}$ ,<br>$3_{03.1}$ , $3_{03.2}$ , $Y_{03.2}$ ,<br>$3_{04.9}$ , $V_{04.1}$ , $V_{04.8}$ ,<br>$3_{09.1}$ , $Y_{09.1}$<br>$3_{10.1}$ , $3_{10.2}$ , $3_{10.3}$ , $3_{10.4}$ , $3_{10.5}$ , $3_{10.6}$ , $y_{10.1}$ ,<br>$\mathbf{y}_{10.2}$ , $\mathbf{y}_{10.3}$ , $\mathbf{y}_{10.4}$ , $\mathbf{y}_{10.5}$ , $\mathbf{y}_{10.6}$ , $\mathbf{y}_{10.7}$ | Ситуационная<br>задача<br>Тест<br>Проект      |
| $\overline{4}$ | Тема 2.1 Оборудование и<br>материалы                  | $V_1$ , $V_2$ , $V_3$ , $3_1$ , $3_{2.5,3}$ , $3_{2.5,5}$ , $V_{2.5,5}$ , $V_{2.5,7}$ ,<br>$3_{01.3}$ , $V_{01.1}$ , $V_{01.4}$ ,<br>$3_{03,1}$ , $3_{03,2}$ , $y_{03,2}$<br>$3_{09.1}$ , $V_{09.1}$<br>$3_{10.1}$ , $3_{10.2}$ , $3_{10.3}$ , $3_{10.4}$ , $3_{10.5}$ , $3_{10.6}$ ,<br>$\overline{Y}_{10.1}$ , $\overline{Y}_{10.3}$ , $\overline{Y}_{10.4}$ , $\overline{Y}_{10.5}$ , $\overline{Y}_{10.6}$ , $\overline{Y}_{10.7}$                                              | Ситуационная<br>задача<br>Тест<br><b>Occe</b> |
| 5              | Тема 2.2 Современные<br>достижения отрасли            | $V_1$ , $V_2$ , $V_3$ , $3_1$ , $3_{01.3}$ , $V_{01.1}$ , $V_{01.4}$ ,<br>$3_{09.1}$ , $V_{09.1}$<br>$3_{10.1}$ , $3_{10.2}$ , $3_{10.3}$ , $3_{10.4}$ , $3_{10.5}$ , $y_{10.1}$ , $y_{10.2}$<br>${\rm Y}_{10.3},\;{\rm Y}_{10.5},\,{\rm Y}_{10.6}$                                                                                                    | <b>Occe</b><br>Ситуационная<br>задача         |
| 6              | Тема 2.3 Производство                                 | $V_1$ , $V_2$ , $V_3$ , $3_1$ , $3_{2.5.3}$ , $3_{2.5.5}$ , $V_{2.5.5}$ , $V_{2.5.7}$<br>$301.3, Y01.1, Y01.4$<br>$3_{03.1}$ , $3_{03.2}$ , $y_{03.2}$<br>$3_{10.1}$ , $3_{10.2}$ , $3_{10.3}$ , $3_{10.4}$ , $3_{10.5}$ , $3_{10.6}$ , $V$ $_{10.1}$ ,<br>$V_{10.3}$ , $V_{10.4}$ , $V_{10.5}$ , $V_{10.6}$ , $V_{10.7}$                                                                                                    | Ситуационная<br>задача<br>Тест                |

#### **4.2 Промежуточная аттестация**

Промежуточная аттестация обучающихся осуществляется по завершении изучения дисциплины и позволяет определить качество и уровень ее освоения.

Форма промежуточной аттестации по дисциплине «Иностранный язык в профессиональной деятельности» - *дифференцированный зачет в 4,6,7 семестрах.*

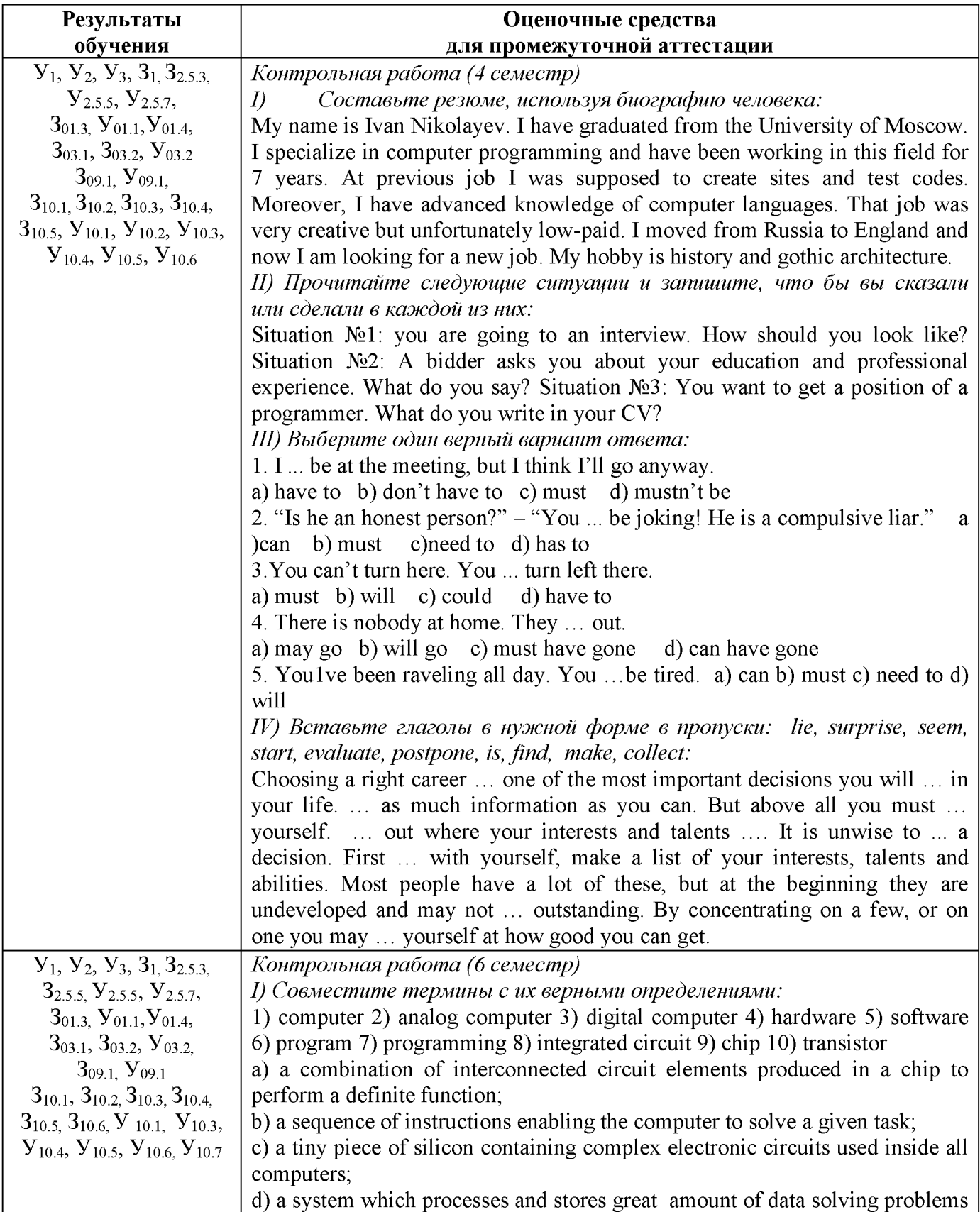

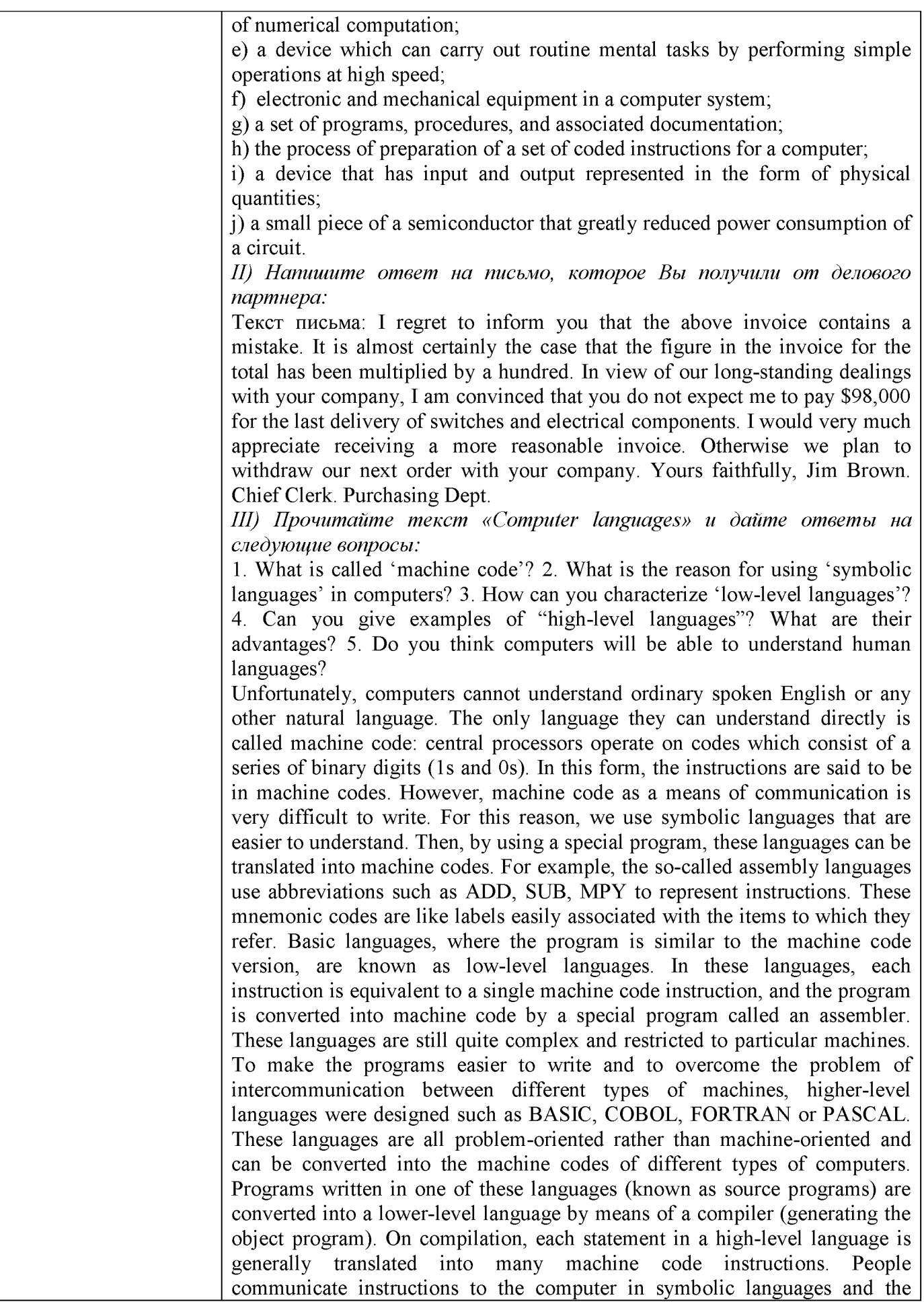

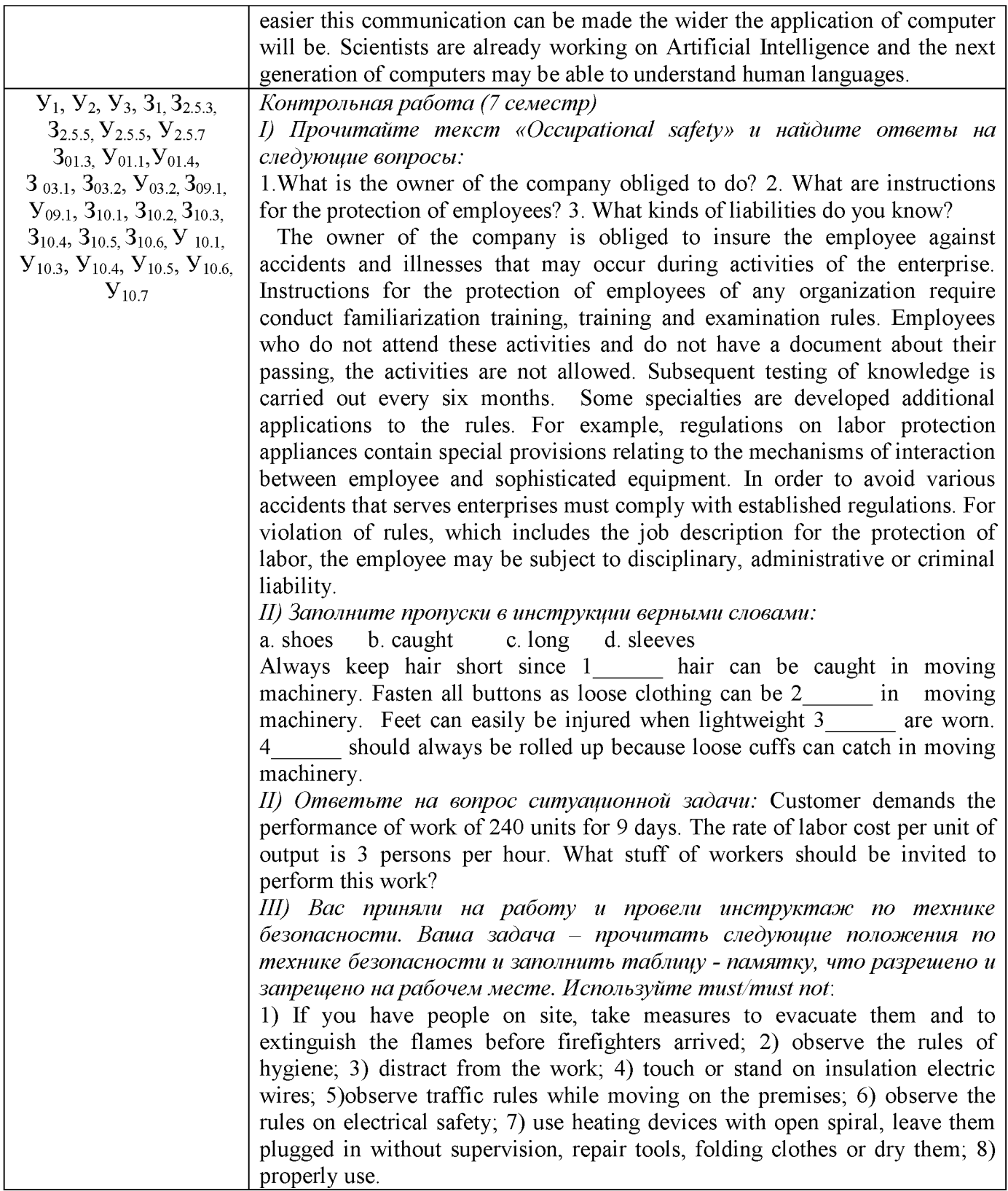

#### **Критерии оценки дифференцированного зачета**

«Отлично» - теоретическое содержание курса освоено полностью, без пробелов, умения сформированы, все предусмотренные программой учебные задания выполнены, качество их выполнения оценено высоко.

-«Хорошо» - теоретическое содержание курса освоено полностью, без пробелов, некоторые умения сформированы недостаточно, все предусмотренные программой учебные задания выполнены, некоторые виды заданий выполнены с ошибками.

-«Удовлетворительно» - теоретическое содержание курса освоено частично, но пробелы не носят существенного характера, необходимые умения работы с освоенным материалом в основном сформированы, большинство предусмотренных программой обучения учебных заданий выполнено, некоторые из выполненных заданий содержат ошибки.

-«Неудовлетворительно» - теоретическое содержание курса не освоено, необходимые умения не сформированы, выполненные учебные задания содержат грубые ошибки.

# Приложение 1

## ОБРАЗОВАТЕЛЬНЫЙ МАРШРУТ

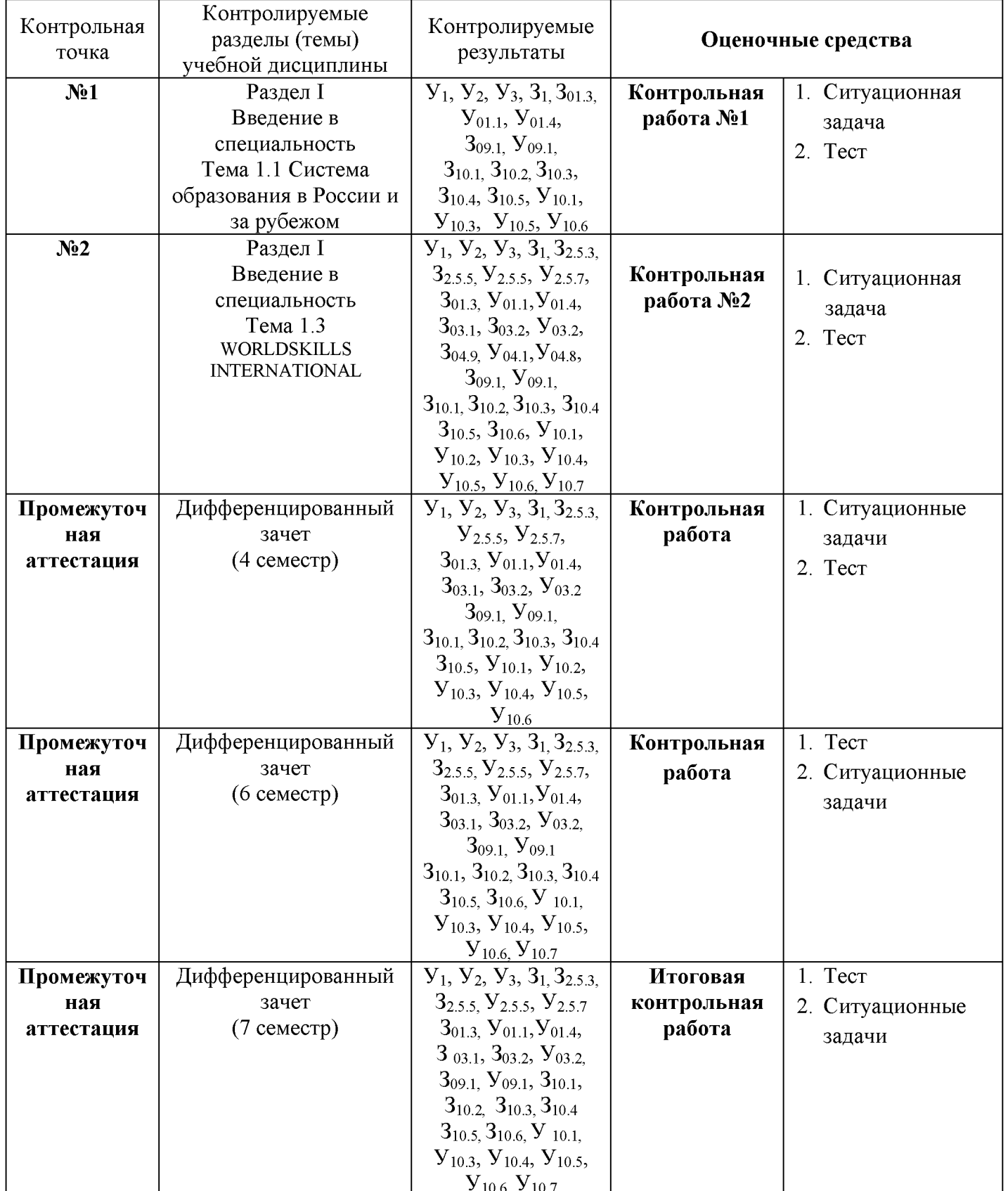

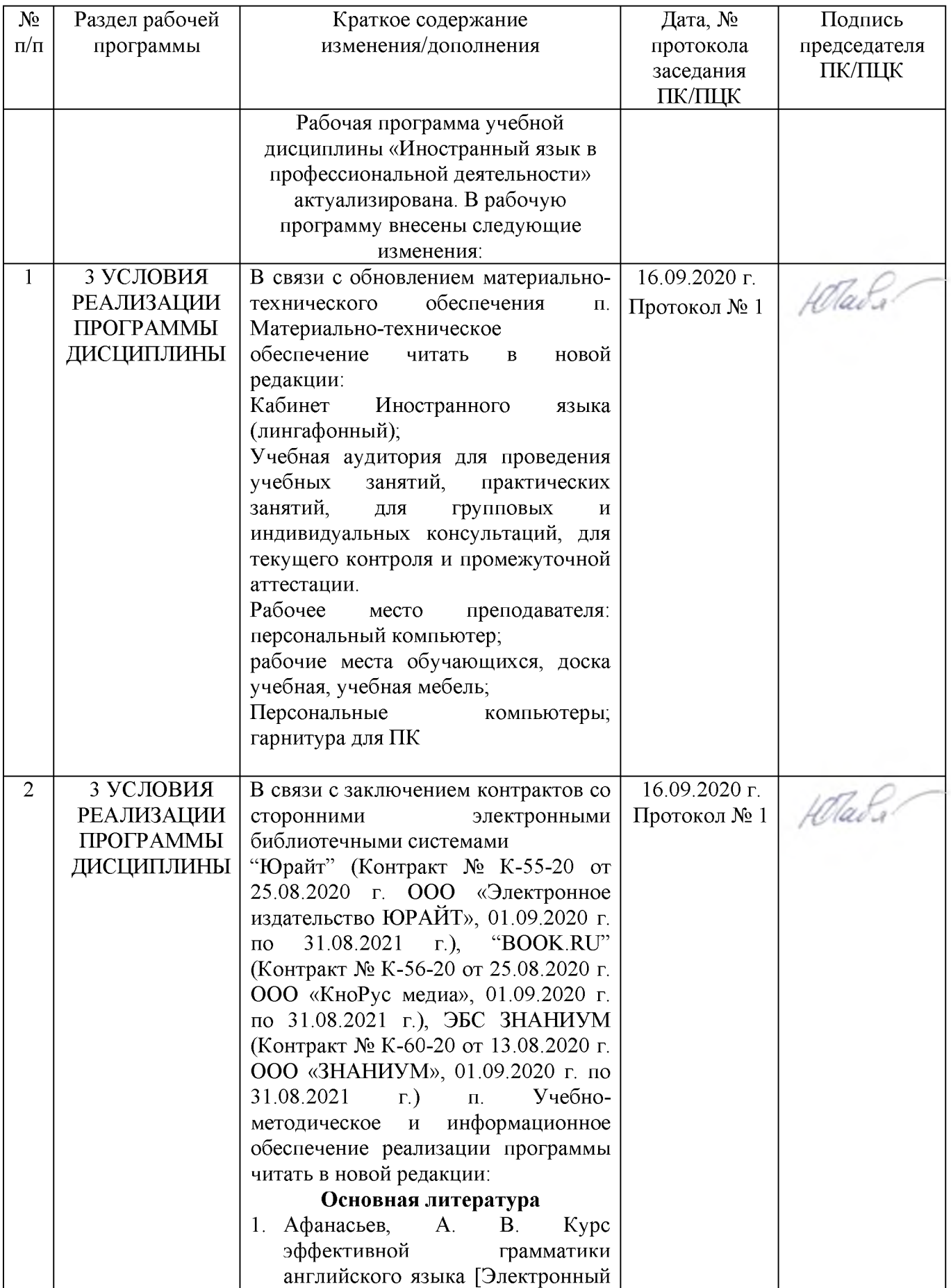

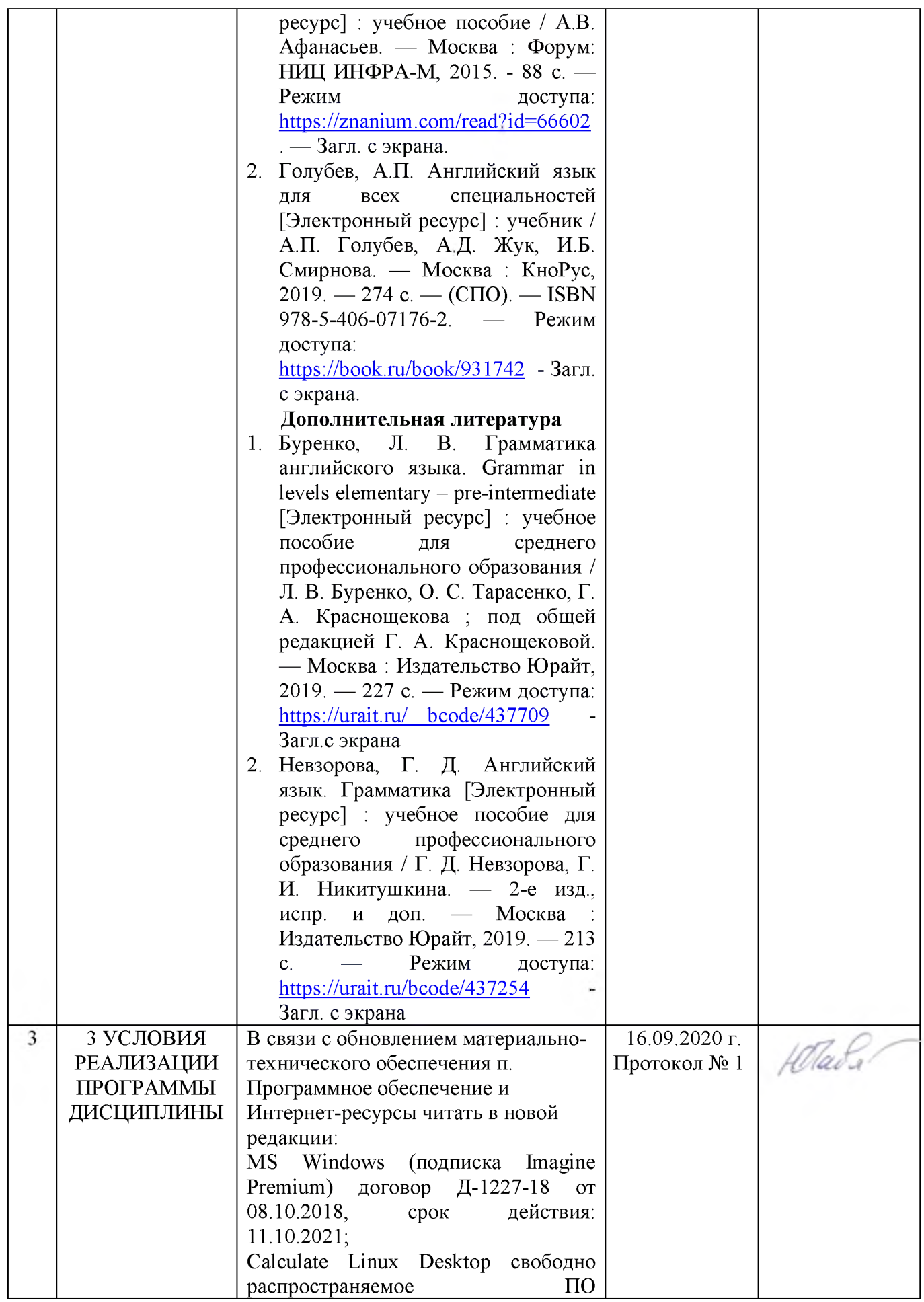

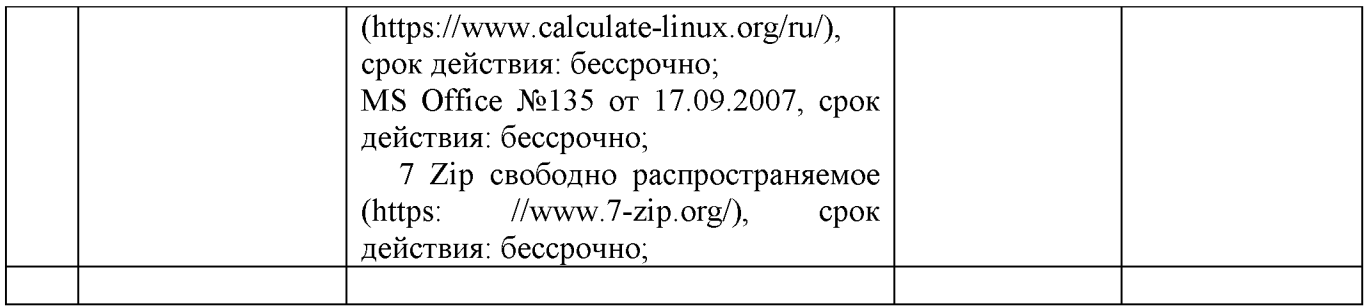

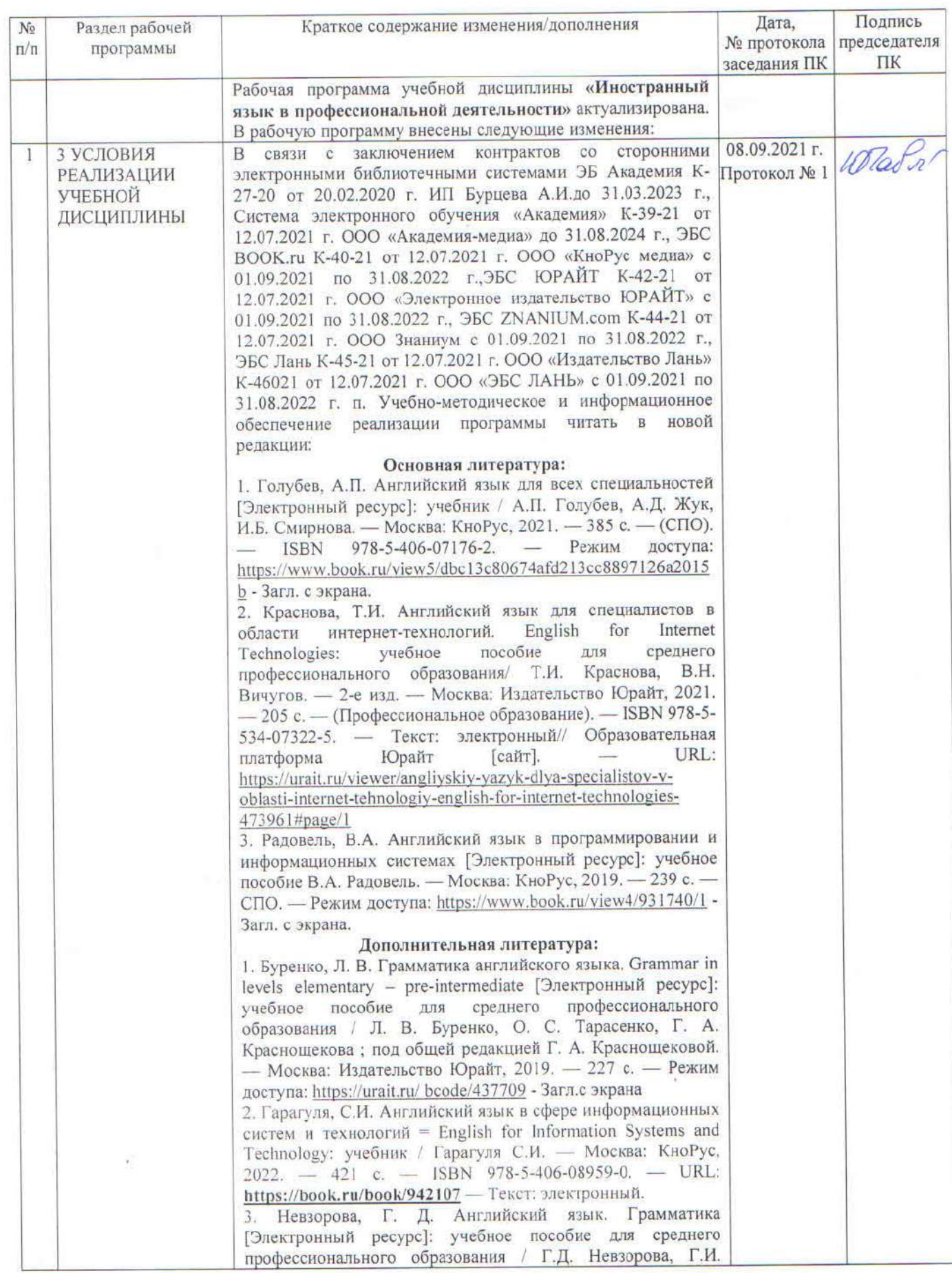

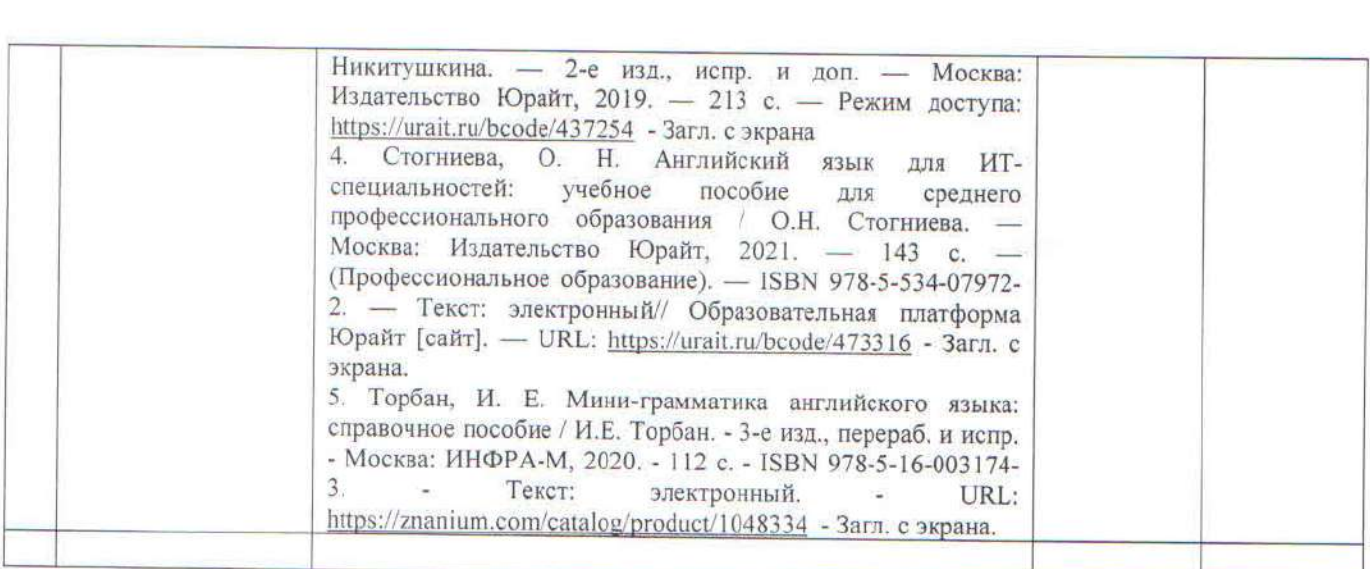

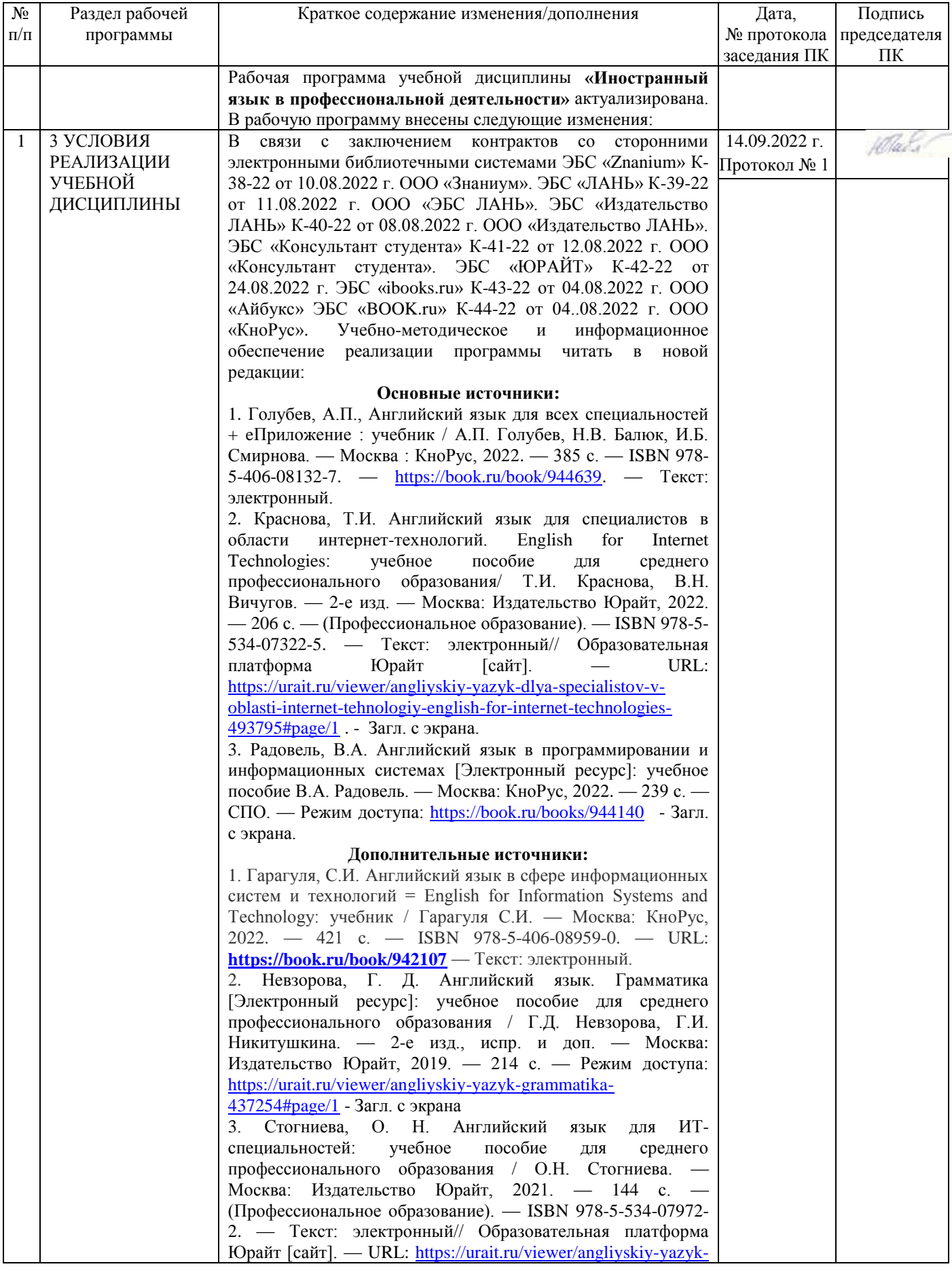

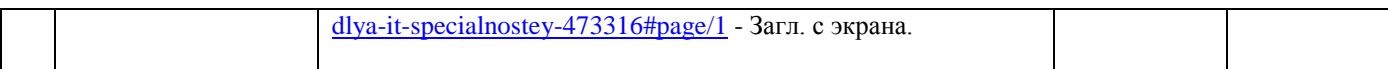

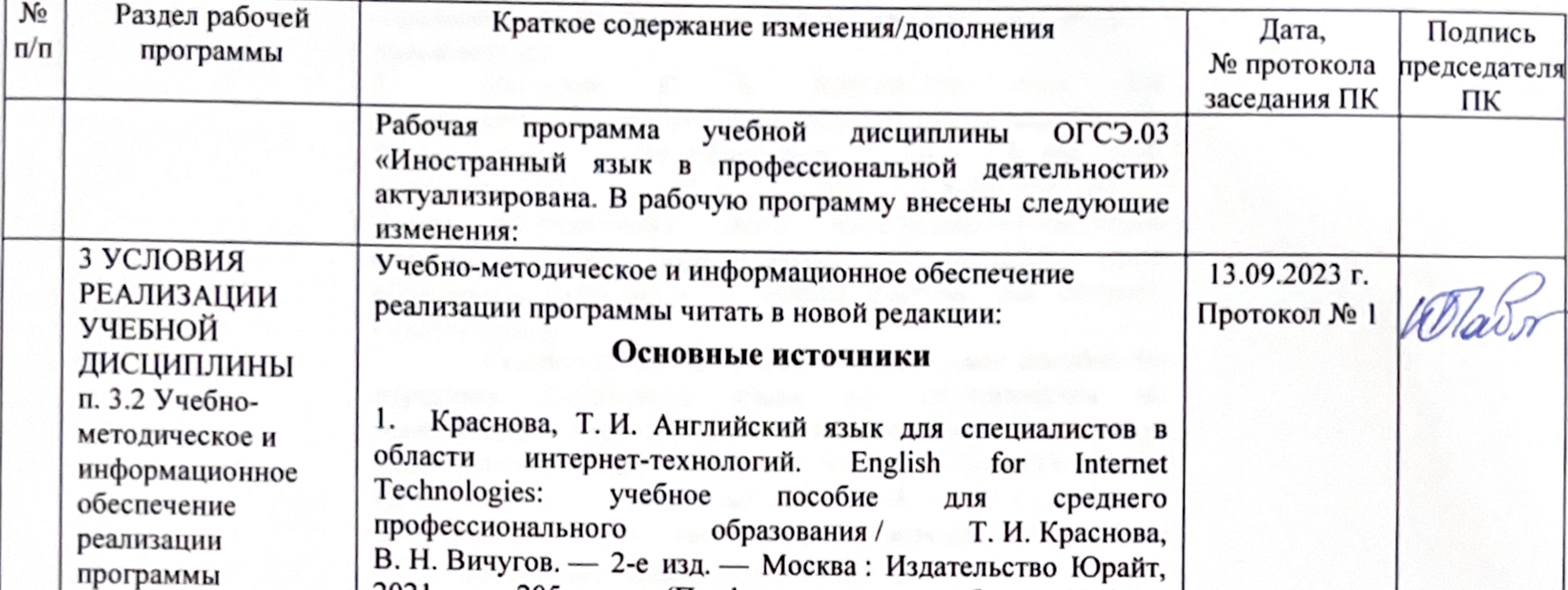

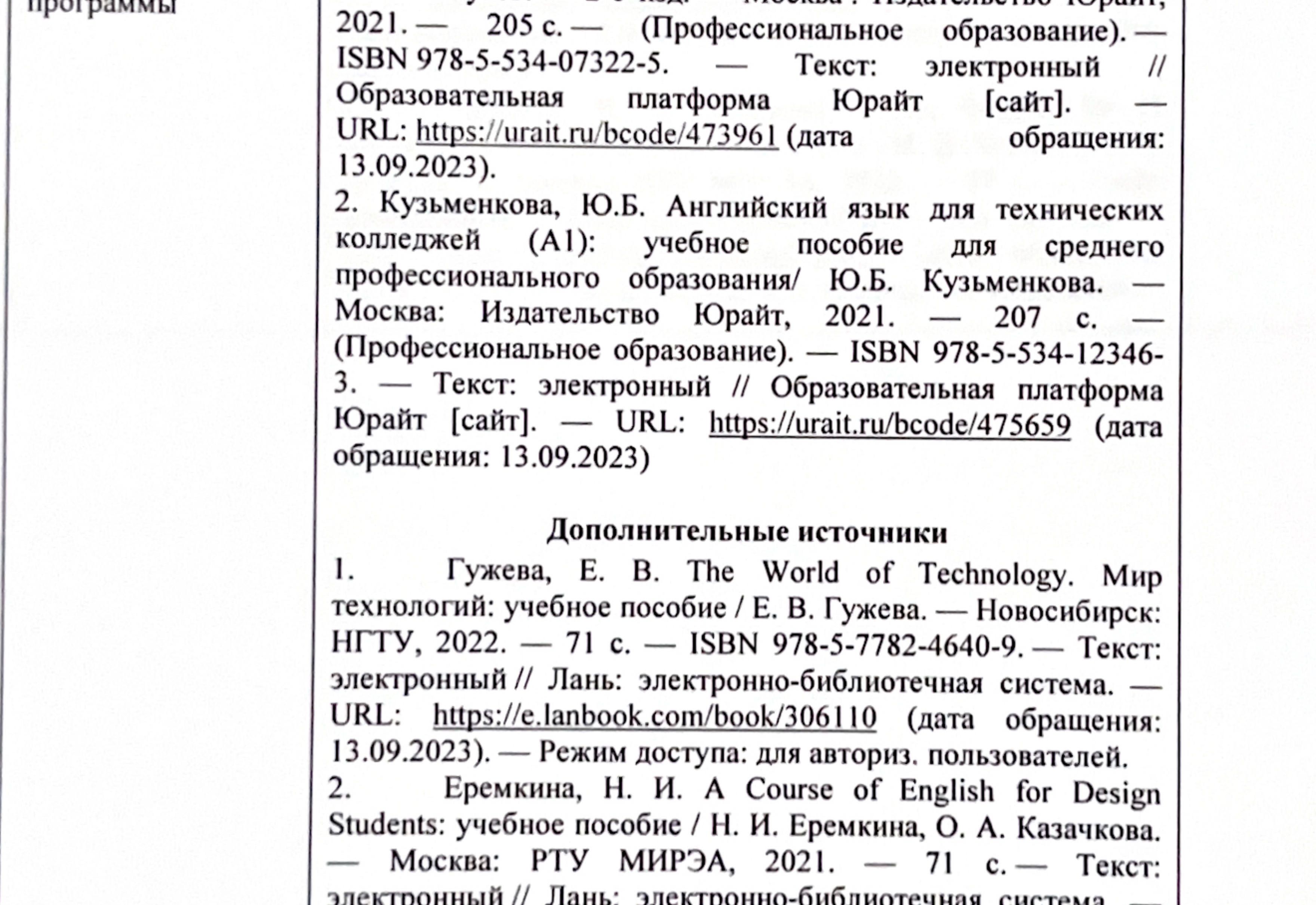

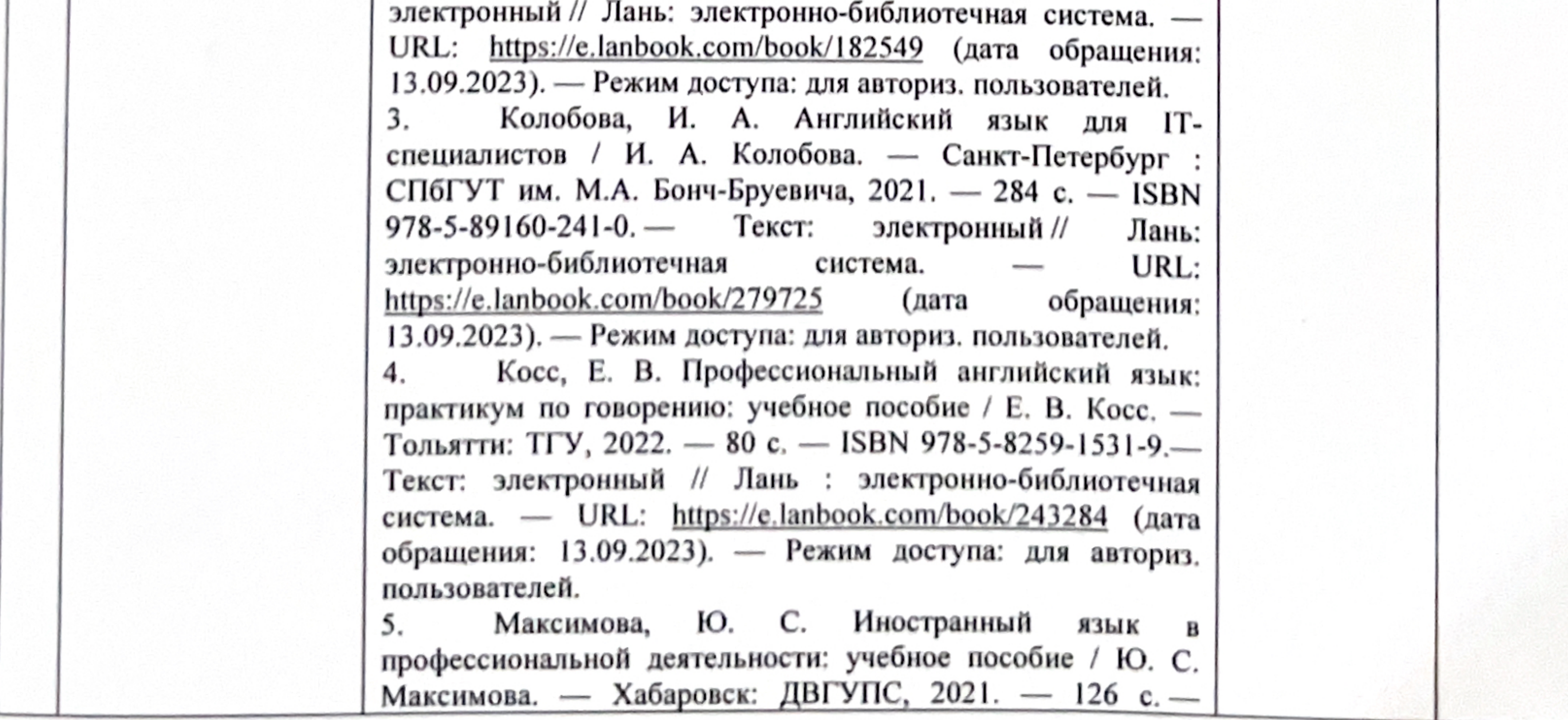

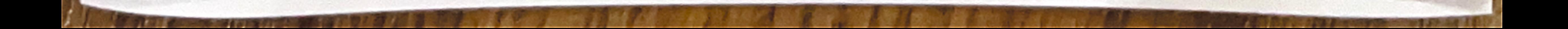

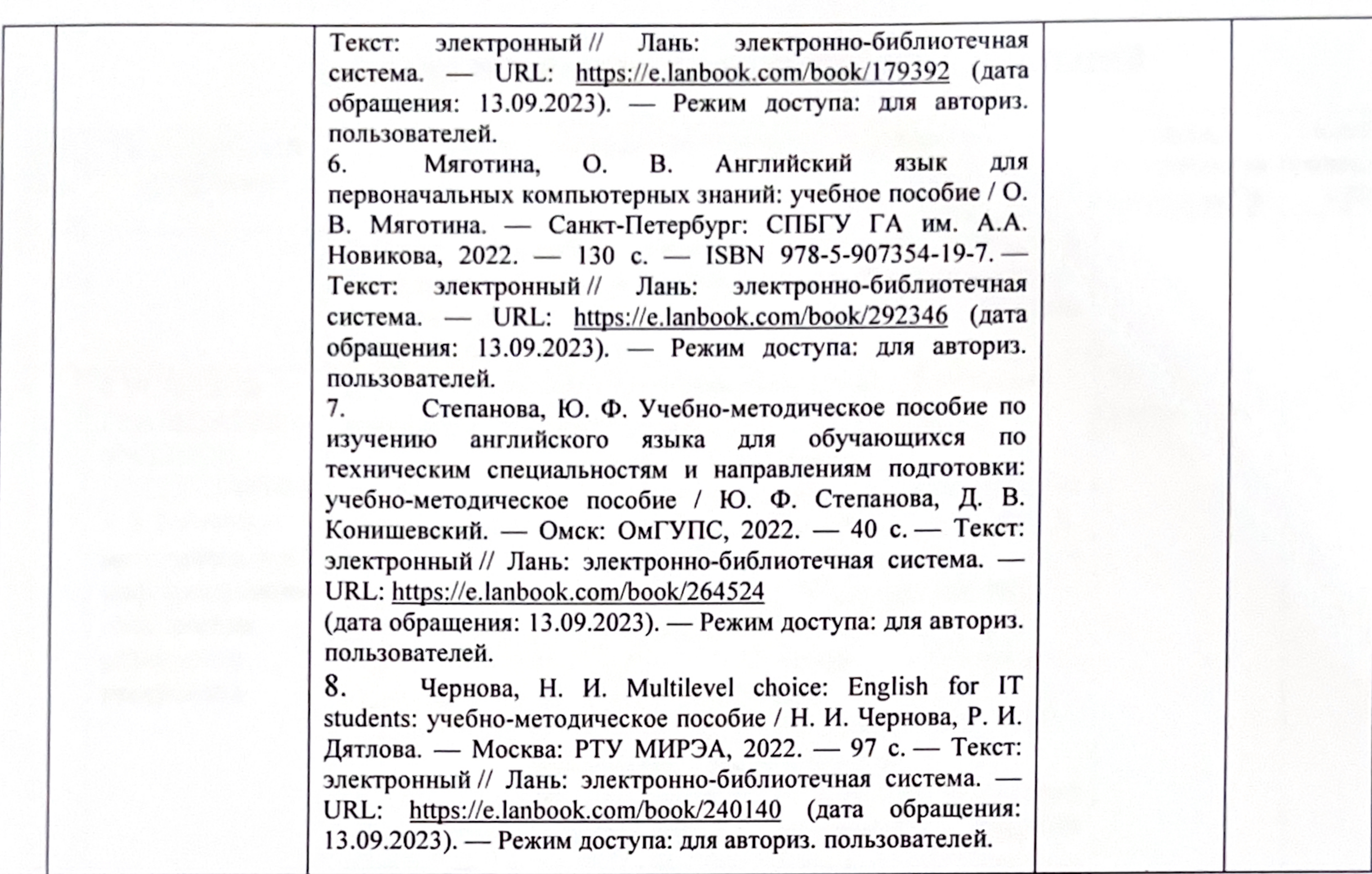

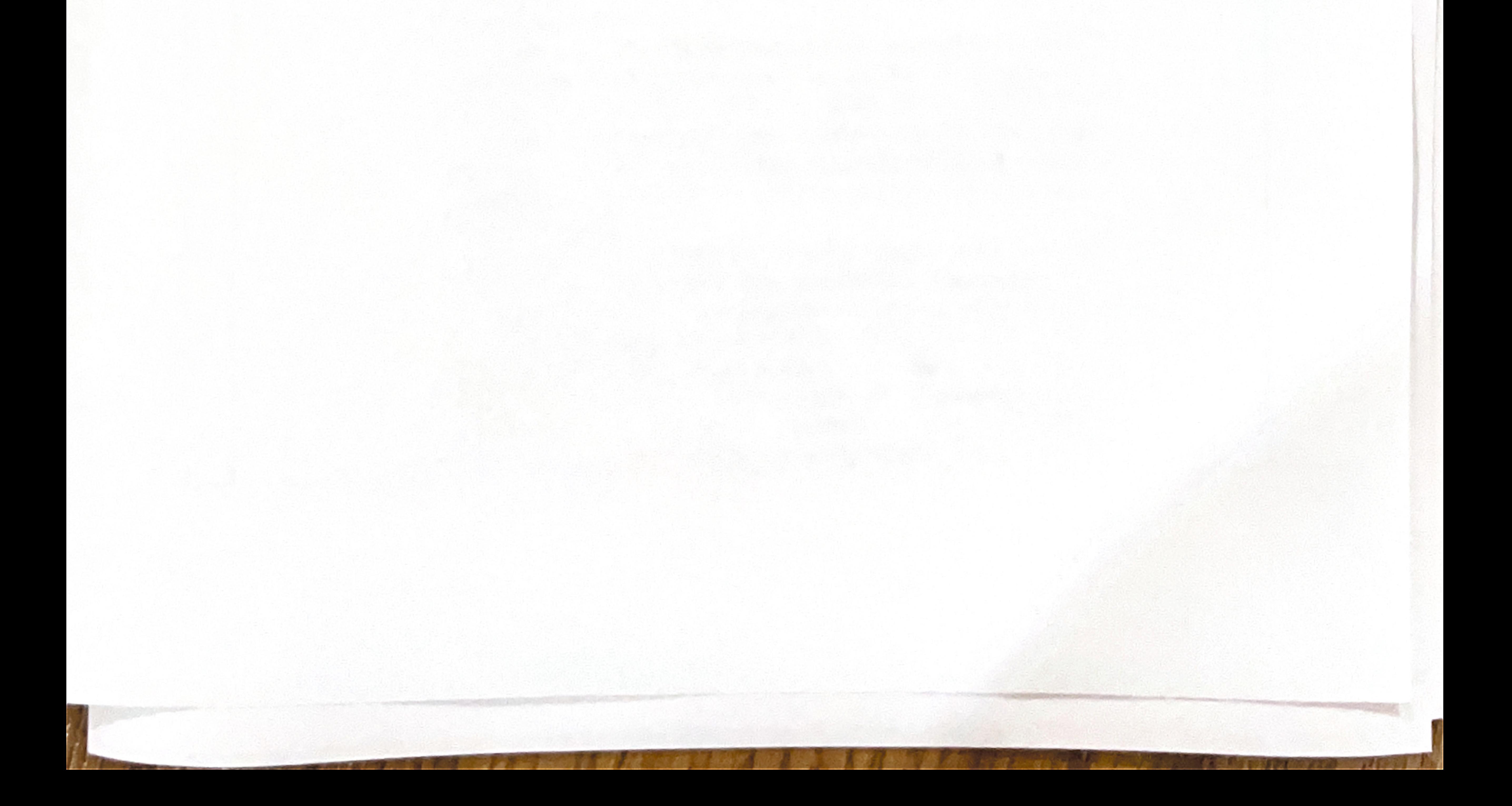